## РАЗРАБОТКИ ЗА САМОСТОЯТЕЛНА РАБОТА ПО ДИСЦИПЛИНАТА "ВЗАИМОДЕЙСТВИЕ ЧОВЕК КОМПЮТЪР" ЗА СПЕЦ. "КСТ"

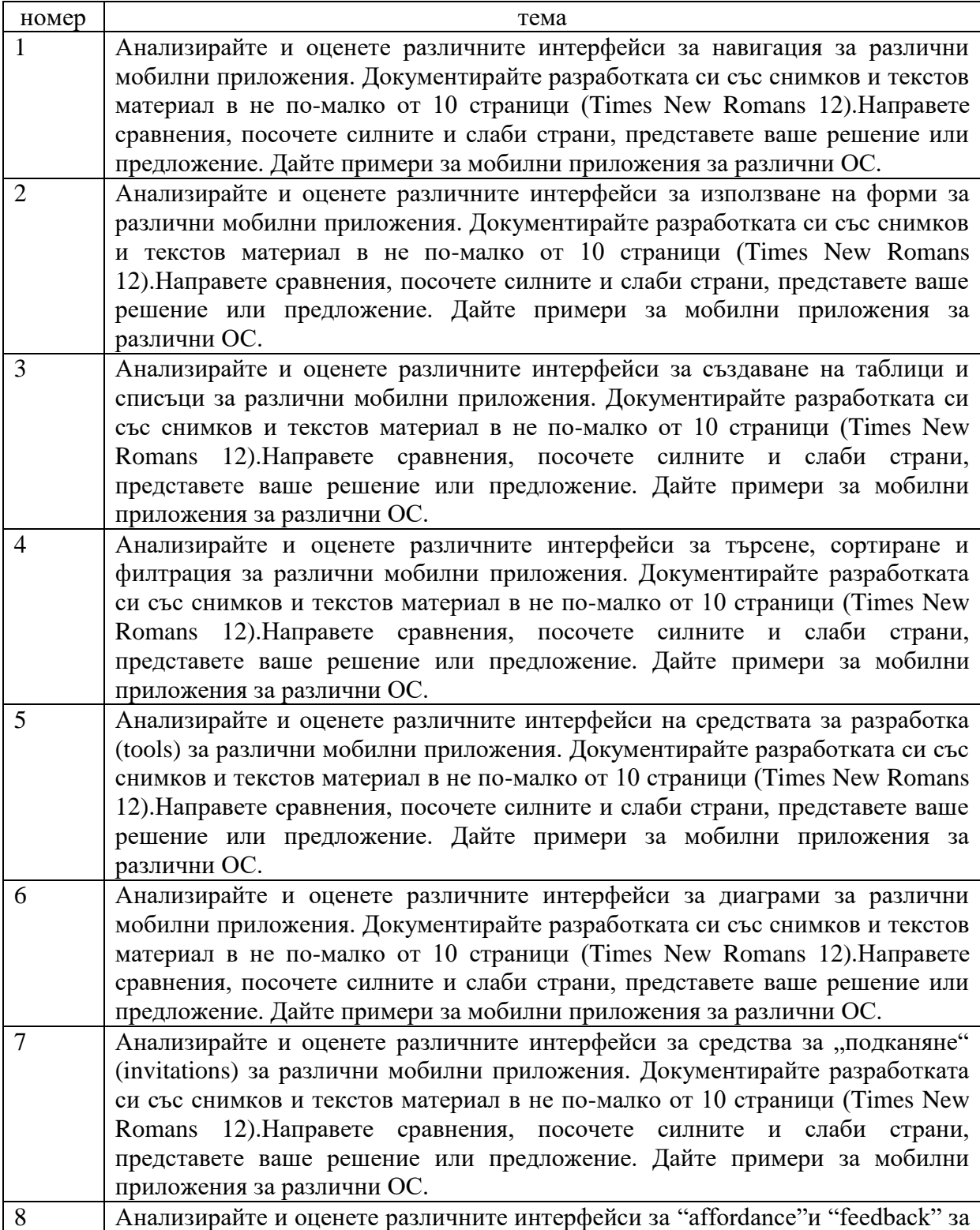

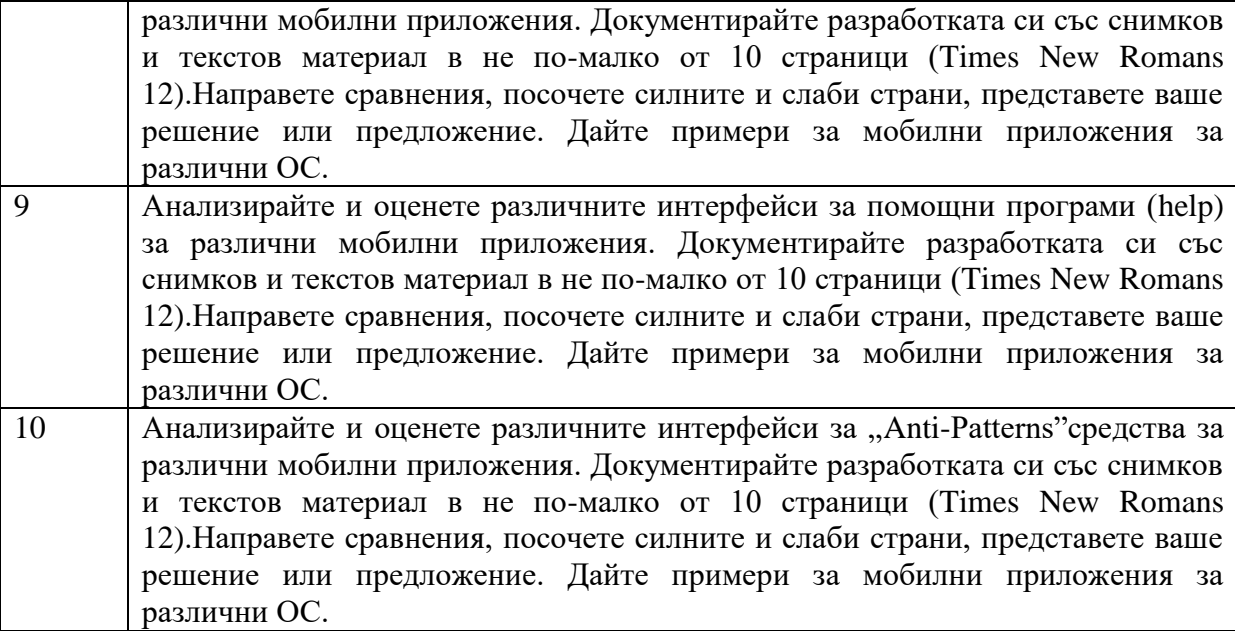

Студентите могат да ползват книгата на Mobile Design Pattern Gallery на Theresa Neil и файла Mobile Design Pattern Gallery.pdf както и всяка полезна информация от книги и сайтове(Don't make me think). Разработките ще се защитават 7-8 седмица на курсова работа или упражнения.

## ПРАКТИЧЕСКИ РЕАЛИЗАЦИИ ЗА ИНТЕРФЕЙСИ

Изработените приложения (десктоп, мобилни или Web) се защитават на лекции. Изработват се по групи и всеки колективдемонстрира и защитава разработката.

**Предложение 1.** Дизайн на система за генериране на тестове и изпитване на студенти (разполага се с неработещ задел на функционалността, който може да се използва ).

**Предложение 2.** Дизайн на система за конвертиране на валута (Изискване на техническото задание, Дизайн на приложението, Избор на потребителски контроли, Code-behind логика.). Статистика в графичен вид.

**Предложение3.**Дизайн на WEB сайт, търсене на имоти. (Дизайн на търсенето по критерии, Дизайн на страницата с резултатите, Разглеждане възможността за създаване на мобилна версия на сайта)

**Предложение 4.** Дизайн на WEB базирана система или мобилно приложение за управление на задачи. Определяне на изискванията на системата, въвеждане на задачи.Извеждане на разпределените задачите в подходящ формат.

**Предложение 5.** Дизайн на WEB базирана система или мобилно приложение, адресна книга (Адаптиране на формите и контролите едновременно за мишка и touch устройства, Разглеждане на възможността за мултиплатформеност и особеностите на различните UI особености на операционните системи).

**Предложение 6.**Дизайн на мобилно приложение, система за обслужване в медицински център. Използване на дизайна bootstrap. Разглеждане на възможността за мултиплатформеност и особеностите на различните UI особености на операционните системи.

**Предложение 7.** Дизайн на Web приложение, система за формиране на екипи. Използване на Kotlin платформа. Форми за въвеждане на характеристики на участниците. Избор на критерии. Извеждане на формираните екипи.

**Предложение 8.** Дизайн на Web приложение, игра на тенис. Използване на интерфейс Django. Формиране на playlists. Избор на контроли.

**Предложение 9**. Създайте мобилно приложение, резервации за ресторант (Android и Windows Phone), като използвате платформата Xamarin или Kotlin. Форми за въвеждане на необходимата информация. Особености при различните ОС.

**Предложение 10.** Създайте web приложение, резервации за ресторант като използвате платформата Angular. Форми за въвеждане на необходимата информация. Особености при различните ОС.

**Предложение 11.**Създайте WEB сайт за търсене на имоти. Използвайте платформата Angular. Дизайн на търсенето по критерии, Дизайн на страницата с резултатите,

**Предложение 12**. Създайте WEB сайт за търсене на имоти. Използвайте платформата Kotlin. Дизайн на търсенето по критерии, Дизайн на страницата с резултатите.

**Приложение 13.**Дизайн на WEB сайт за STARTUP бизнес. Използвайте платформата Angular. Особености на дизайна. Мултимедийна информация.

**Приложение 14.** Дизайн на WEB сайт за провеждане на анкети. Използвайте платформата Angular. Особености на дизайна. Отчитане на резултатите за анкетите (графично оформление).

**Приложение 15.** Дизайн на WEB сайт за домашни любимци. Използвайте платформата Angular. Особености на дизайна. Разглеждане възможността за създаване на мобилна версия на сайта.

**Предложение 17**. Създайте WEBon-line магазин за продажба на дрехи (артикули, кошница, търсене по критерии). Използвайте платформата Angular. Дизайн на търсенето по критерии. Дизайн на страницата с резултатите.

**Предложение 18.** Създайте WEB on-line магазин за продажба на козметика (артикули, кошница, търсене по критерии). Използвайте платформата Angular. Дизайн на търсенето по критерии. Дизайн на страницата с резултатите.

**Предложение 19.** Създайте WEB on-line магазин за продажба на апаратура (артикули, кошница, търсене по критерии). Използвайте платформата Angular. Дизайн на търсенето по критерии. Дизайн на страницата с резултатите.

**Предложение 20.** Създайте WEB on-line магазин за продажба на обувки (артикули, кошница, търсене по критерии). Използвайте платформата Angular. Дизайн на търсенето по критерии. Дизайн на страницата с резултатите.

13.09.2019 Изготвил:доц. д-р Милена Карова